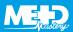

## **EFAST**

## Viewing the right upper quadrant (RUQ)

## Right upper quadrant (RUQ) view

You should visualize three sections of the RUQ.

Using the phased-array probe in the coronal crosssection, with the indicator towards the patient's head, start on the lower rib spaces and then slide up to see all three parts of the RUQ view. A positive RUQ view will be first seen at the caudal tip of the liver (most sensitive), then in the Morison's pouch and the liver-diaphragm views.

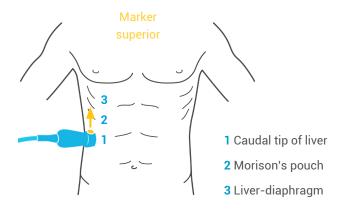

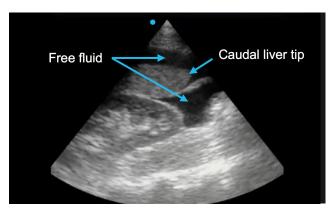

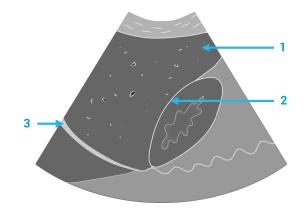

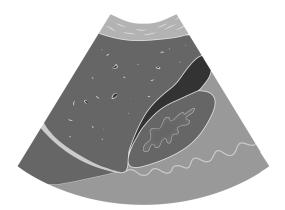